# **DTLoggedExec Crack Free Download [Win/Mac] [Latest-2022]**

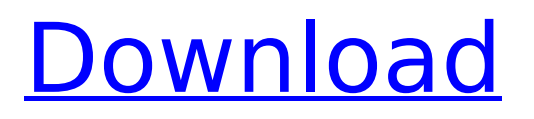

## **DTLoggedExec Crack + Free For PC**

This DLL is 100% Visual Basic 6.0 and works with all Sql Server 2005/2008 based Integration Services projects (early versions of 2008 support). It log all steps of package execution (starting, stoping, logic flow, dataflow, transformation) with exec time (real execution time), message and all information. You can start logging in one of the following methods: 1.- Using cmd.exe in SSIS toolbox (DTEXEC): DTEXEC.exe[server] -l[log file] -p[packageName] -o[output file] 2.- Using SSIS toolbox: On right click on package and select: Tools, DTExec Logging, DTExec Logging - Start 3.- Using third-party tool: dtexec /? When the logging is enabled, it creates a log file and a log output file (dtexec.log and dtexec\_output.log). The log file is where all your logging information will be. It can be configured to log in a text file, or a database. The log output file is where the DTExec package will save the log information. You can select the log location before you execute the package by clicking on the DTExec Logging tab in the package properties. The log output file is used when the package is executed by the DTExec tool or the SSIS toolbox. It writes all of the information that occurs during package execution to the log file. Additionally, if you are using a Sql Server 2005/2008 publisher, by going to the Logging tab in the package properties, you can enable and configure the logging for the package by selecting the log location for both the configuration file and the output file. License: All rights reserved. Please refer to the file LICENSE.txt Also if you happen to create your own dtexec extensions (very very unlikely) it's possible to create your own log output component. This allow you to change the way the log information is written to the log file (maybe it's something wrong with your log file/log output config, and not with the original DTExec), something like this:

LoggingNameSpace.DTLoggedExec Cracked Accounts.LogOutputhandler::OnLoggerRecord The LogOutputhandler class is a abstract class, as all core classes in the package, this allows you to override any of its methods and override how all the log information is

# **DTLoggedExec With Keygen**

Inner Structure When you're using DTLoggedExec Cracked 2022 Latest Version, there are three types of component that it can be plugged as a part of the package: Input module: load the data from the source Load module: process the data Output module: write data to the destination These components are mapped in its own way with.NET Framework collections. Let's see how each component is represented in this structure: Input modules are represented by "Input Collection" that is the DataTable. Load modules are represented by "TransformationCollection" that is the "Dts.ProcessingObjects".NET Framework collection, and a Load Module represents a single processing object in the processing flow. Output modules are represented by "Output Collection", that is a sequence of "OutputParameters" objects, representing the parameters used by the output modules. The components of the package are attached to the object that represents the package. Then, during execution, DTLoggedExec Cracked 2022 Latest Version changes the internal state of the components in order to reflect the package execution. One of the components of the package, the Transformations component, manages the loading of each transformation. There is a property called PropertyGroups that represents every property inside a transformation and makes it available to the package. In addition, there is another important component, called the Data Flow Node. This is like a step in the processing flow of a transformation, that holds all the dataflow logging information. The DTLoggedExec Crack Mac Node is an available property of the Transformations collection. DTLoggedExec Torrent Download Event The main interaction between the package and its components are the events raised by the package. They are grouped in five categories: No Operation: The events raised by the package for which you don't need to do anything. It's usually raised by output module when the output of the component is empty. No Matching Input: The events raised by the package when an input is missing or when an input has not matched any available data. Start: The events raised right after the package is launched. Step: The events raised when a processing step is started. They are usually used to indicate that a processing step has started. Completed: The events raised right after the processing step is completed. There's also one event called

Package.ExecutionStarted that is called when the package has started the execution. Steps: Each of the package's steps is represented by a ProcessComponent object, that includes the name of b7e8fdf5c8

# **DTLoggedExec Crack+**

How to Activate the DTLoggedExec: 1.You must have Integration Services 2008 installed 2.Create a new project and install the DTLoggedExec from source 3.In the properties window of the package, go to execution tab, and in the "DTExec component", set the "Instrument settings" to "Yes". 4.Enjoy your new logging system. That's what you'll find if you install the solution that you can find here: The DTExecloggedexec is an open source package that allows you to create an execution log to get the information of DTExec and it's internals with minimum impact on your SSIS package. I've been working on it for more than a year and created a series of tutorials to show you the best way to use it: In this tutorial I'll explain you, step by step, how to get the sys.dm\_exec\_requests table in SQL server 2008. Firstly you need to get the information you need to install and enable the DTExecloggedexec package. For that you need to logon to an SQL Server under a SQL Server Agent account. To be able to run the DTExecloggedexec package, you will have to enable the SSIS configuration for SQL Server Agent. To do that go to SQL Server > Configuration > Management > SQL Server Agent and select the SSIS configuration for which you want to enable SQL Server Agent to run SSIS packages. In order to run DTExec packages you need to change the following options: • Start the SQL Server Agent service. • In the Properties window, select the Run as a service check box, then click OK. • Click Start • Click OK If you have not installed the DTExecloggedexec package yet you should go to the url where your server IP or servername is the name of the SQL Server. On the top of the screen you

should see a list of the packages that you have installed in the previous steps. In the next screen you

#### **What's New In DTLoggedExec?**

DTExec is a free open-source utility that helps you to easily deploy, monitor, and debug SQL Server Integration Services (SSIS) packages and solutions. Based on the DTPLanguage it features a built-in SQL Server Management Studio (SSMS) data-transfer mode to easily debug and debug your packages. DTExec is ideal for delivering upgrades of existing packages to SSIS Catalog, for testing packages, and for troubleshooting package errors. Installation 1. Download/Extract the package \* Zip the package for a local test package \* If you're deploying a package to a remote server, extract the package's zip to the remote server's directory. \* If you're publishing a package to a remote server, you'll need to package the files and zip the package again. (This isn't supported by the FTP protocol.) \* If you're deploying a package to the local drive, extract the files locally. \* To test a package, extract the zip and run the package. 2. Deploy/Run the package \* For a local package, go to DTExec's folder and run the package from the command line. \* For a remote package, go to Deploy an SSIS project's folder, browse to the package file, and run the package. (Optional.) \* If you want to deploy a package over the Internet to a remote server, zip the files and upload them to a website. Package Logging After the package has been deployed, run the package and return to SSMS. In the package log list, right-click a package and click Start Logging. The package logs the package execution information as a text file. Package logging logs the following: During package execution, the package logs information about the current package state and executions. Text file format: Package State Log for Package "ProductionExample": ------------------------------------------------- Name

## **System Requirements:**

Microsoft Windows 7/8/10 Intel Core i5-2500K 3.30 GHz or equivalent 8 GB RAM Nvidia Geforce GTX660 2GB (or equivalent) Pc Games: Star Craft 2 Star Craft 3 Star Craft 4 Star Craft 5 Star Craft 6 Star Craft 7 Star Craft 8 Star Craft 9 Star Craft 10 Star Craft 11 Star Craft 12 Star Craft 13 Star Craft 14 Star

Related links:

<https://mandarinrecruitment.com/system/files/webform/jamypie877.pdf> <https://kramart.com/graphmatica-free-pc-windows/> [https://blooder.net/upload/files/2022/07/rMExSjheErjIHwGhA6Ee\\_04\\_b749137a724bc58fe9d9](https://blooder.net/upload/files/2022/07/rMExSjheErjIHwGhA6Ee_04_b749137a724bc58fe9d9e766ab8c2268_file.pdf) [e766ab8c2268\\_file.pdf](https://blooder.net/upload/files/2022/07/rMExSjheErjIHwGhA6Ee_04_b749137a724bc58fe9d9e766ab8c2268_file.pdf) <https://arcmaxarchitect.com/sites/default/files/webform/benchme.pdf> [https://floridachiropracticreport.com/advert/net-micro-framework-tcp-ip-and-ssl-libraries-for](https://floridachiropracticreport.com/advert/net-micro-framework-tcp-ip-and-ssl-libraries-for-arm-instruction-set-crack-serial-number-full-torrent-latest/)[arm-instruction-set-crack-serial-number-full-torrent-latest/](https://floridachiropracticreport.com/advert/net-micro-framework-tcp-ip-and-ssl-libraries-for-arm-instruction-set-crack-serial-number-full-torrent-latest/) [https://tasisatnovin.com/wp](https://tasisatnovin.com/wp-content/uploads/Connectivity_Toolkit__3264bit_Updated_2022.pdf)[content/uploads/Connectivity\\_Toolkit\\_\\_3264bit\\_Updated\\_2022.pdf](https://tasisatnovin.com/wp-content/uploads/Connectivity_Toolkit__3264bit_Updated_2022.pdf) <https://www.jpgcars.com/education/134926> <http://www.studiofratini.com/foo-dsp-bs2b-with-registration-code-download/> <https://www.9mesi.eu/wp-content/uploads/2022/07/gitkal.pdf> <http://classibox.wpbranch.com/advert/apple-imac/> <http://iptvpascher.com/?p=29811> [https://serep.kg/wp-content/uploads/2022/07/arc\\_flash\\_analytics.pdf](https://serep.kg/wp-content/uploads/2022/07/arc_flash_analytics.pdf) [https://kingphiliptrailriders.com/advert/taekwon-do-x10-crack-keygen-full-version](https://kingphiliptrailriders.com/advert/taekwon-do-x10-crack-keygen-full-version-updated-2022/)[updated-2022/](https://kingphiliptrailriders.com/advert/taekwon-do-x10-crack-keygen-full-version-updated-2022/) <https://mentorus.pl/wv-player-product-key-full-win-mac/> [https://thetalkingclouds.com/wp-content/uploads/2022/07/3D\\_Face\\_Recognition\\_System\\_Cra](https://thetalkingclouds.com/wp-content/uploads/2022/07/3D_Face_Recognition_System_Crack__For_Windows_Updated_2022.pdf) ck For Windows Updated 2022.pdf <https://burmarauto.com/keyboardmanager-april-2022/> <https://mevoydecasa.es/wp-content/uploads/2022/07/halinar.pdf> <http://www.ecomsrl.it/wp-content/uploads/2022/07/SiteLoader.pdf> <http://bookmanufacturers.org/noise-band-x64> [https://chatinzone.com/upload/files/2022/07/iDHiyEyEyoFEX8nOnCGO\\_04\\_b749137a724bc58](https://chatinzone.com/upload/files/2022/07/iDHiyEyEyoFEX8nOnCGO_04_b749137a724bc58fe9d9e766ab8c2268_file.pdf)

[fe9d9e766ab8c2268\\_file.pdf](https://chatinzone.com/upload/files/2022/07/iDHiyEyEyoFEX8nOnCGO_04_b749137a724bc58fe9d9e766ab8c2268_file.pdf)